<span id="page-0-0"></span>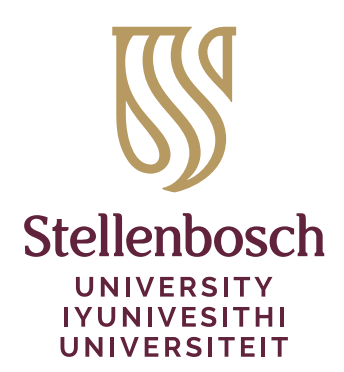

# The **stb-titlepage** Package \*

# Danie Els

e-mail: dnjels@sun.ac.za

# 2023/07/22

Department of Mechanical and Mechatronic Engineering Stellenbosch University Private Bag X1, Matieland 7602, South Africa.

### **Abstract**

The stb-titlepage package redefine the standard title page of the LATEX classes to add a logo at the top and an address line at the bottom. Options are provided to specify the type block sizes

# **Contents**

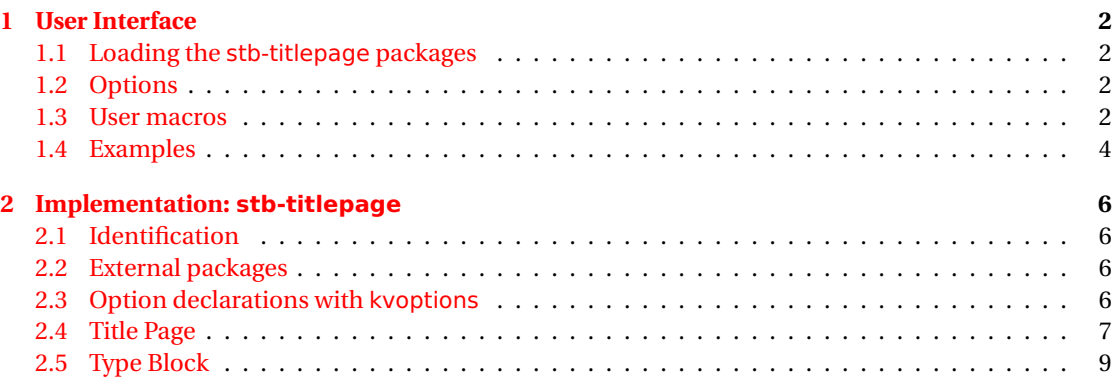

<sup>\*</sup>This document corresponds to stb-titlepage v1.1, dated 2023/07/22.

# <span id="page-1-0"></span>**1 User Interface**

# <span id="page-1-1"></span>**1.1 Loading the stb-titlepage packages**

The stb-titlepage package is loaded in the document preamble, for example:

```
\usepackage[〈key=value list〉]{stb-titlepage}
```
### <span id="page-1-2"></span>**1.2 Options**

The package input parameters are entered with key-values. The parameters, with default options and initial values are:

• titlepage = [true], false

This option corresponds with the global LATEX class option titlepage. Specifies whether a new page should be started after the document title or not. The article class does not start a new page by default, while report and book do. The default initial setup is titlepage = false.

• logo = none, [stb-logo-vert],  $\langle logo$  file name)

Selection of the specific logo at the top of the title page. See USlogo-doc for a list of logos

• scale  $= [0.4]$ 

Scale factor when logo graphics file is imported. The default initial setup is to scale the logo text and slogan to 8pts.

• vshift  $=[0 \text{cm}]$ 

The logo can be shifted up or downwards with the amount vspace.

• typeblock = a5, golden, wide, [std]

The following typeblocks are provided:

- a5: ISO A4 paper with A5 type block,
- golden: ISO A4 paper with golden ratio type block,
- wide: Type block with 25 mm borders,
- std: Standard LATEX type block [default].

# <span id="page-1-3"></span>**1.3 User macros**

The commands \address and \Copyright are provided in addition to the standard  $\mathbb{M}$ <sub>TEX</sub> title page commands, \title, \author and \date.

\address{〈adress text〉} \Copyright{〈date〉}{〈copyright holder〉}

| Table 1: Page layout parameters |                 |                                  |                           |          |                                    |  |
|---------------------------------|-----------------|----------------------------------|---------------------------|----------|------------------------------------|--|
|                                 | A5 type block   |                                  | Golden section type block |          |                                    |  |
|                                 | (a5)            |                                  |                           | (golden) |                                    |  |
| Page width                      | W               | $= 210.2$ mm                     | $W$ and $W$               |          | $= 210.2 \text{ mm}$               |  |
| Page height                     | $H = \sqrt{2}W$ | $= 297.3$ mm                     |                           |          | $H = \sqrt{2}W = 297.3 \text{ mm}$ |  |
| Block width                     | $w = H/2$       | $= 148.7$ mm                     |                           |          | $w = 2W/3 = 140.1 \text{ mm}$      |  |
| Block height                    | $h = W$         | $= 210.2$ mm                     |                           |          | $h = H - W/3 = 227.2 \text{ mm}$   |  |
| Side margin                     |                 | $s = (W - w)/2 = 30.8$ mm        | $s = W/6$                 |          | $= 35.0 \,\mathrm{mm}$             |  |
| Top margin                      |                 | $t = 3(H-h)/8 = 32.7 \text{ mm}$ |                           |          | $t = 3W/24 = 26.3 \text{ mm}$      |  |
| Foot margin                     |                 | $f = 5(H-h)/8 = 54.4 \text{ mm}$ |                           |          | $f = 5W/24 = 43.8 \text{ mm}$      |  |

*W* 7  $\sum_{i=1}^{n}$ *t* $f \rightarrow$   $h$   $h$   $\rightarrow$ ✛✲*<sup>s</sup>* ✛ *<sup>w</sup>* ✲✛✲*<sup>s</sup> hH* A5 ❄ ✻  $A4$ ❄

Figure 1: ISO A4 paper with A5 type block

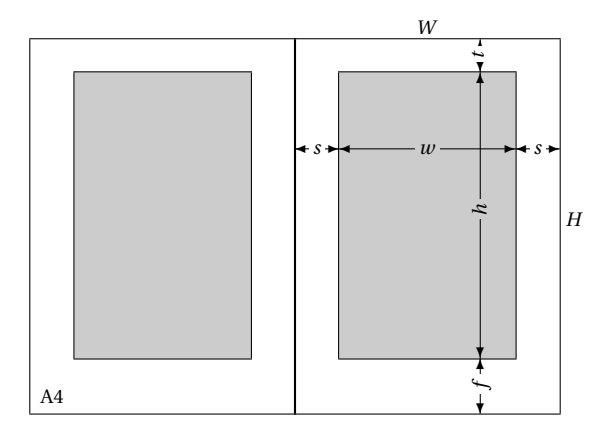

Figure 2: ISO A4 paper with golden ratio type block

## <span id="page-3-0"></span>**1.4 Examples**

Article tipe document:

```
\documentclass[12pt,a4paper]{article}
\usepackage{stb-titlepage}
\usepackage[default]{raleway}
\usepackage{textcomp}
\usepackage{graphicx}
\title{\textbf{Gear Parameter Selection}\\[1ex]%
       \large\textsl{Machine Design B344}\\[2ex]}
\author{Danie Els}
\address{Department of Mechanical and Mechatronic Engineering\\
        Stellenbosch University \\
        Private Bag X1, Matieland 7602,\\ South Africa.}
\date{2023/01/05}
\Copyright{2023}{Stellenbosch University.\\ All rights reserved.}
\begin{document}
   \maketitle
   \tableofcontents
\end{document}
```
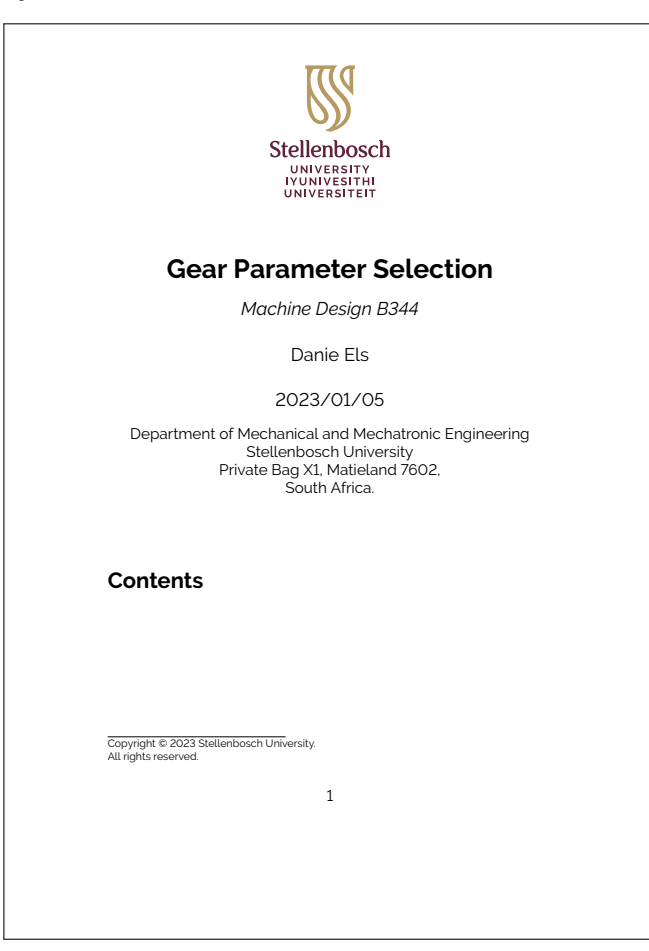

Booktype final year report:

```
\documentclass[12pt,a4paper]{book}
\usepackage[typeblock=golden]{stb-titlepage}
\usepackage[default]{raleway}
\usepackage{graphicx}
\title{\textbf{Golf Ball Launching Device}\\[2ex]
       \large Mechatronic Project 478\\Final Report\\[2ex]}
\author{\Large Author: John Doe\\
        \large 12345678 \\[5ex]
        \Large Supervisor: Dr. DNJ Els}
\address{Department of Mechanical and Mechatronic Engineering\\
        Stellenbosch University \\
        Private Bag X1, Matieland 7602, South Africa.}
\date{2023/01/05}
\Copyright{2023}{Stellenbosch University.\\ All rights reserved.}
\begin{document}
  \maketitle
   :
\end{document}
```
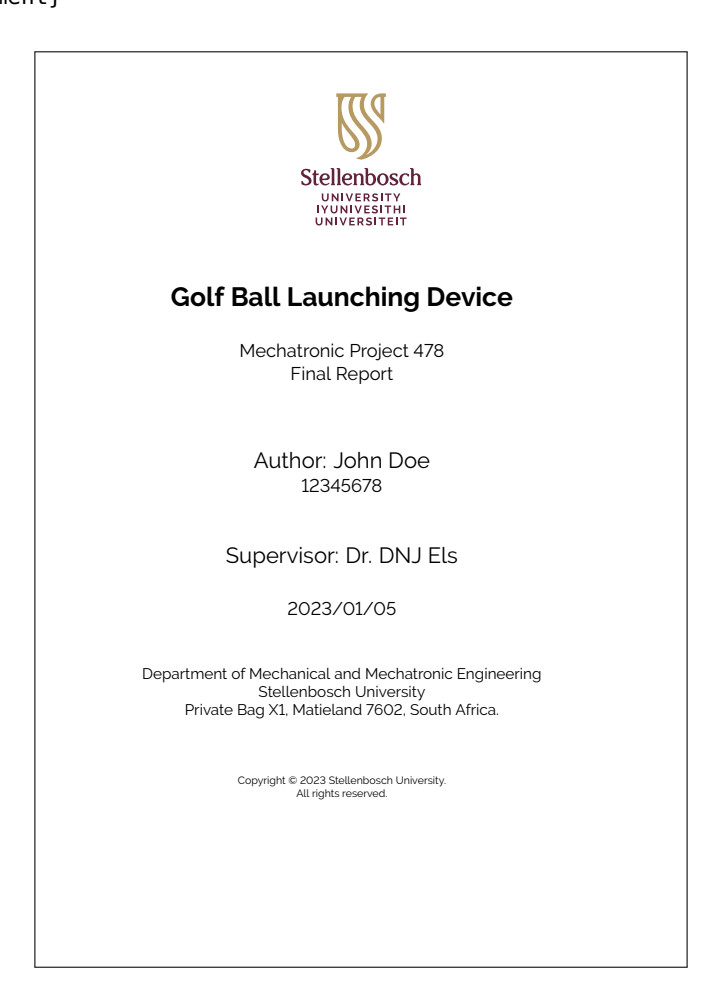

# <span id="page-5-0"></span>**2 Implementation: stb-titlepage**

# <span id="page-5-1"></span>**2.1 Identification**

```
1 〈∗pkg〉
2 \NeedsTeXFormat{LaTeX2e}
3 \ProvidesPackage{stb-titlepage}[2023/07/22
4 v1.1
5 Stellenbosch Title Page Package (DNJ ELS)]
```
### <span id="page-5-2"></span>**2.2 External packages**

The following packages are required by stb-titlepage.

```
6 \RequirePackage{etoolbox}
7 \RequirePackage{ifthen}
8 \RequirePackage{kvoptions}
```

```
9 \RequirePackage{geometry}
```
The eso-pic loads xcolor internally causing option clashes.

\AtEndPreamble{\RequirePackage{eso-pic}}

We do not load the graphicx package, but requests its loading in the document preamble to prevent global option conflicts.

\AtBeginDocument{%

```
12 \@ifpackageloaded{graphicx}{}{%
```
13 \PackageError{stb-titlepage}{You must load the graphicx package}{}}}

### <span id="page-5-3"></span>**2.3 Option declarations with kvoptions**

```
14 \SetupKeyvalOptions{
```

```
15 family=STB,
```
prefix=STB@}

```
\ifSTB@titlepage Key value: titlepage, notitlepage
```
 \DeclareBoolOption{titlepage} \DeclareComplementaryOption{notitlepage}{titlepage}

\STB@scale Key value: scale

\DeclareStringOption[0.4]{scale}

\STB@vshift Key value: vshift

\DeclareStringOption[0cm]{vshift}

\STB@logo Key value: logo

\DeclareStringOption[stb-logo-vert]{logo}

#### \STB@typeblock Key value: typeblock

\DeclareStringOption[std]{typeblock}

#### Process options.

\ProcessKeyvalOptions\*

#### <span id="page-6-1"></span><span id="page-6-0"></span>**2.4 Title Page**

```
\address
Provide address command
    \@address
24 \let\@address\relax
              25 \newcommand\address[1]{\def\@address{#1}}
              26 \newlength{\STB@xpos}
              27 \newlength{\STB@ypos}
              28 \newsavebox{\STB@logobox}
\STB@setlogo Process logo options. Must be valid graphics file or none.
              29 \newcommand{\STB@setlogo}{%
              30 \ifthenelse{\equal{\STB@logo}{none}}{}{%
              31 \savebox{\STB@logobox}{\includegraphics[scale=\STB@scale]{\STB@logo}}}%
              32 \setlength{\STB@xpos}{\dimexpr .5\paperwidth - .5\wd\STB@logobox}%
              33 \setlength{\STB@ypos}{\dimexpr -\ht\STB@logobox - \STB@vshift}}
              34 \AtBeginDocument{\STB@setlogo}
\STB@putlogo Insert logo.
              35 \newcommand{\STB@putlogo}{%
              36 \AddToShipoutPictureBG*{\AtStockUpperLeft{%
                                 \put(\STB@xpos,\STB@ypos){\usebox{\STB@logobox}}}}}
  \ifSTB@cpyr
Provide command to set the copyright on title pages
\STB@cpyrName
38 \newif\ifSTB@cpyr
\STB@cpyrDate
39 \newcommand\STB@cpyrName{}
              40 \newcommand\STB@cpyrDate{}
  \Copyright Set copyright notice
              41 \newcommand\Copyright[2]{%
```
- \STB@cpyrtrue \ifstrempty{#1}%
- {\renewcommand\STB@cpyrDate{\the\year}}{\renewcommand\STB@cpyrDate{#1}}%
- \renewcommand\STB@cpyrName{#2}}

#### \STB@cpyrText Construct the copyright notice

\newcommand\STB@cpyrText{Copyright \textcopyright\ \STB@cpyrDate\ \STB@cpyrName}

\maketitle Redefine the standard LATEX \maketitle command to include a logo, address and copy right notice.

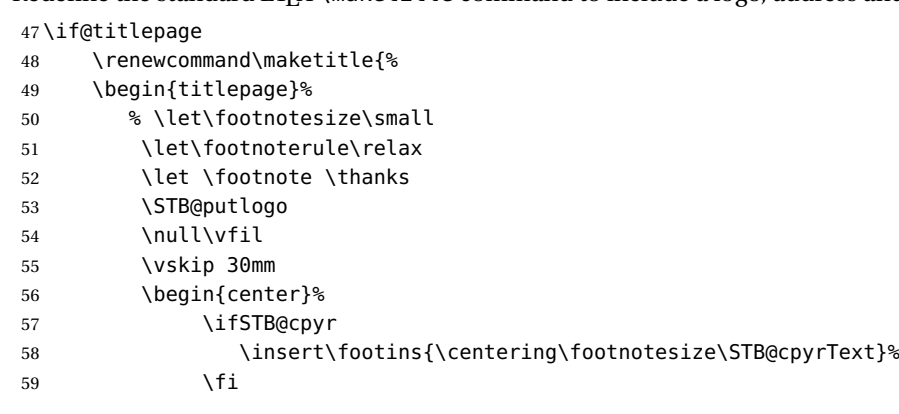

```
60 {\LARGE \@title \par}%
61 \vskip 3em%
62 {\large
63 \lineskip .75em%
64 \begin{tabular}[t]{c}%
65 \@author
66 \end{tabular}\par}%
67 \vfill
68 {\large \@date \par}%
69 \vskip 1.5em%
70 \ifx\@address\relax\else
71 \vskip 1.5em%
72 {\normalsize\@address\par}
73 \overline{1} \fi
74 \vskip 2em%
75 \end{center}\par
76 \@thanks
77 \vfil\null
78 \end{titlepage}%
79 \setcounter{footnote}{0}%
80 \global\let\thanks\relax
81 \global\let\maketitle\relax
82 \global\let\@thanks\@empty
83 \global\let\@author\@empty
84 \global\let\@date\@empty
85 \global\let\@title\@empty
86 \global\let\title\relax
87 \global\let\author\relax
88 \global\let\date\relax
89 \global\let\and\relax}
90 \else
91 \renewcommand\maketitle{\par
92 \begingroup
93 \renewcommand\thefootnote{\@fnsymbol\c@footnote}%
94 \def\@makefnmark{\rlap{\@textsuperscript{\normalfont\@thefnmark}}}%
95 \long\def\@makefntext##1{\parindent 1em\noindent
96 \hb@xt@1.8em{%
97 \hss\@textsuperscript{\normalfont\@thefnmark}}##1}%
98 \if@twocolumn
99 \ifnum \col@number=\@ne
100 \@maketitle
101 \else
102 \twocolumn[\@maketitle]%
103 \quad \text{If}104 \else
105 \newpage
106 \global\@topnum\z@ % Prevents figures from going at top of page.
107 \@maketitle
108 \fi
109 \thispagestyle{plain}\@thanks
110 \endgroup
111 \STB@putlogo
112 \setcounter{footnote}{0}%
```
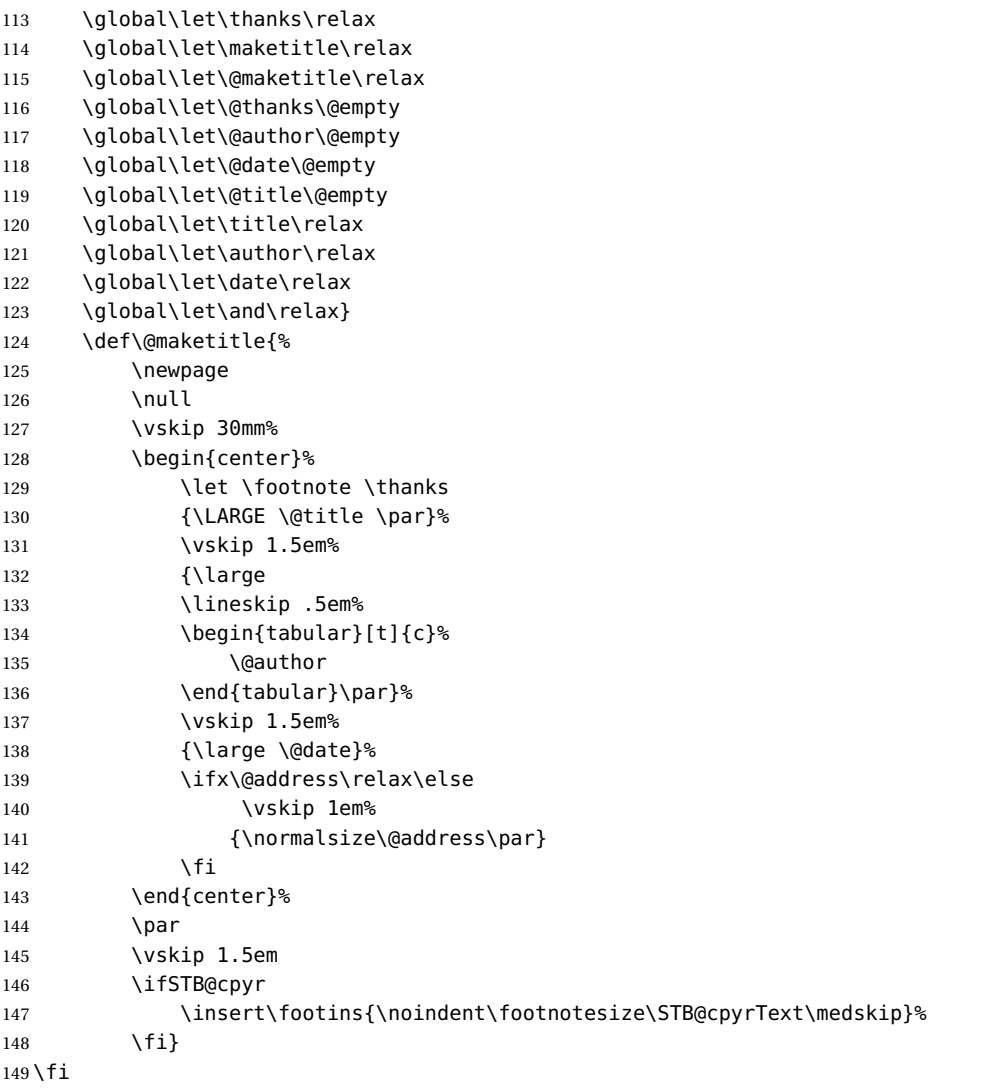

# <span id="page-8-0"></span>**2.5 Type Block**

\STB@typeblock@eval Evaluate typeblock option settings

```
150 \newcommand\STB@typeblock@eval{%
```

```
151 \ifthenelse{\equal{\STB@typeblock}{golden}}{\@nameuse{STB@typeblock@golden}}{%
152 \ifthenelse{\equal{\STB@typeblock}{a5}} {\@nameuse{STB@typeblock@a5}} {%
153 \ifthenelse{\equal{\STB@typeblock}{wide}} {\@nameuse{STB@typeblock@wide}} {%
154 \ifthenelse{\equal{\STB@typeblock}{std}} {\@nameuse{STB@typeblock@std}} {%
155 \PackageWarning{ustitle}{logo='\STB@typeblock' is invalid, default to 'std'}%
156 \@nameuse{STB@typeblock@std}%
157 }}}}}
```
Type block: golden

```
158 \@namedef{STB@typeblock@golden}{%----- Golden type block -----------------
159 \geometry{text={0.6667\paperwidth, 1.0787\paperwidth}}
```

```
160 \geometry{hmarginratio=1:1}
161 \geometry{vmarginratio=2:3}
162 \geometry{marginparwidth=50pt}
163 \PackageInfo{stb-titlepage}{Golden ratio type block}}
Type block: a5
164 \@namedef{STB@typeblock@a5}{%--------- A5 type block ----------------------
165 \geometry{text={0.5\paperheight, \paperwidth}}
166 \geometry{hmarginratio=1:1 }
167 \geometry{vmarginratio=2:3 }
168 \geometry{marginparwidth=50pt}
169 \PackageInfo{stb-titlepage}{A5 type block}}
Type block: wide
170\@namedef{STB@typeblock@wide}{%-------- Wide type block --------------------
171 \geometry{margin=25mm }
172 \geometry{marginparwidth=50pt}
173 \PackageInfo{stb-titlepage}{Wide type block}}
Type block: std
174 \@namedef{STB@typeblock@std}{%--------- Latex default type block -----------
175 \PackageInfo{stb-titlepage}{Latex default type block}}
Initialize type block
176 \STB@typeblock@eval
177 〈/pkg〉
The end of this package.
```
# **Change History**

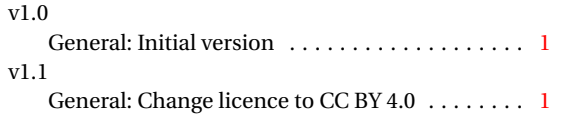

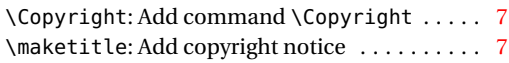